## Spielbericht online: Ablauf

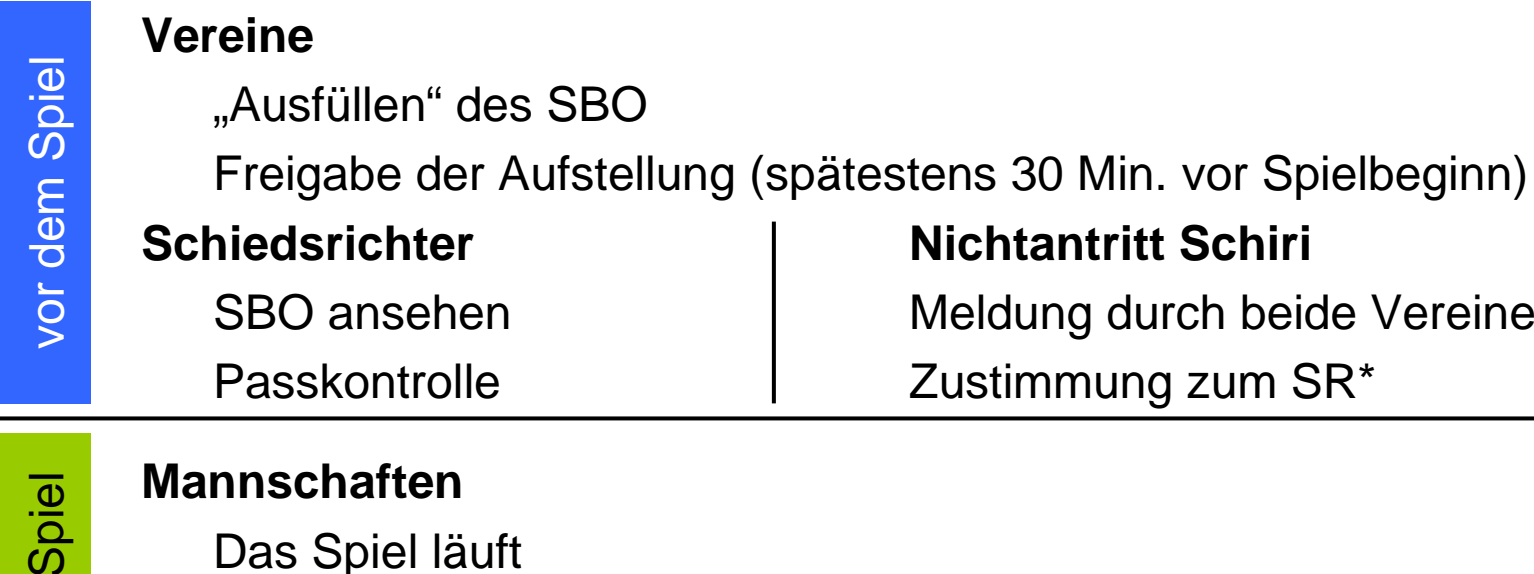

Spiel nach dem Spiel nach dem

 $\bm{\omega}$ 

**Schiedsrichter** (Bei Nichtantritt SR übernimmt diese Aufgabe der Heimverein)ggf. Korrektur der Aufstellung (kurzfristige Änderung in der Aufstellung)

"Ausfüllen" des Spielverlaufs

Freigabe des Spielverlaufs

\*) Der Nicht-SR-stellende Verein erfasst seine Zustimmung vor dem Spiel im Feld "sonstige Vorkommnisse"